## **AutoCAD Crack (LifeTime) Activation Code [2022-Latest]**

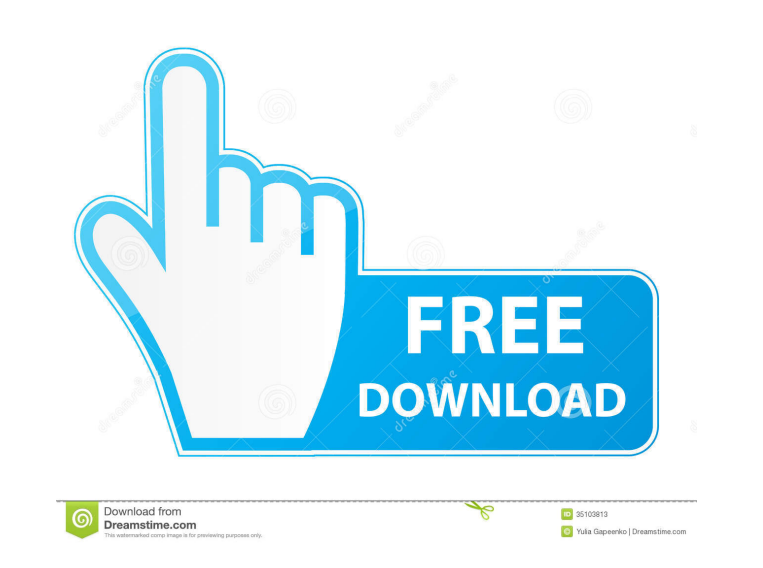

**AutoCAD Crack Free Download [32|64bit] [April-2022]**

AutoCAD tutorials There are many sites on the Internet that have tutorials for AutoCAD. These are very useful for learning AutoCAD. There is a learning curve with AutoCAD so you should be sure to read any tutorials you come across before attempting a tutorial. AutoCAD free trial You can use the free version of AutoCAD to try out the features without having to buy the program. The good thing about the free version is that it has the same functionality as the full version. In other words you can try the AutoCAD program at a very low cost. In fact, if you are a student you can even get a free trial of AutoCAD. Free AutoCAD tutorials If you are looking for free tutorials on AutoCAD then you will find plenty of these. Look for free tutorials on forums or on Autodesk's website. AutoCAD site search The AutoCAD website has a search feature that you can use to search for tutorials, software, training and much more. You can filter the search results by type of tutorial or type of software. You can find tutorials for many versions of AutoCAD. You can also search the web to find tutorials for other software applications. AutoCAD's main site The main website for AutoCAD is: www.autodesk.com/autocad. AutoCAD help AutoCAD help is available through the website. You can select a tutorial, look at help features and much more. You can also ask a question on the forums. The Tutorials for AutoCAD There are many tutorials for AutoCAD. The following list contains tutorials on AutoCAD for new users and those new to AutoCAD. The beginner's tutorial explains how to start using AutoCAD. You will learn how to create a drawing by using the menus and options available. The tutorial explains how to create linetypes and colors. The tutorial also explains how to create text and special shapes. If you have any problems with the tutorial or need any more information you can email or ask on the Autodesk forums. The Autodesk AutoCAD Video Library This tutorial covers how to draw walls, windows, doors and other items in an AutoCAD drawing. You will create a drawing and place objects in the drawing to create a house.

other products such as Autodesk Alias, Autodesk Architectural Desktop, Autodesk Architectural Desktop SketchUp, Autodesk Design Review, Autodesk Dynamo, Autodesk HouseCAD, Autodesk Inventor, Autodesk Inventor NX, Autodesk MEP Design and many more. In late 2009, Autodesk, in conjunction with former Autodesk Resolve user Michael Gelfand, began developing a free software product called 3ds Max Studio (commonly abbreviated as 3DS), a plugin and script for 3ds Max that implements a series of script language commands and functions allowing users to automate tasks in 3ds Max with the use of scripting. 3DS runs in conjunction with Autodesk 3ds Max as a plugin, allowing it to access features in 3ds Max that Autodesk would otherwise offer as part of their subscription model. The scripting functionality of 3DS is directly accessible by the user of 3ds Max; this allows for customization to the design process and a large degree of automation of repetitive tasks. Support services Autodesk offers a variety of support services to companies that use Autodesk software, including: Bundled support service: Direct access to Autodesk developers via the Autodesk Developer Network. Autodesk Application Exchange: User submission and review of submitted applications. Technical Support Services: This includes providing access to technical support. Autodesk University: Study materials, training, and certification offered through Autodesk University. Bundled support service: Exchange Support Services: Technical support. Technical Support Services: This includes providing access to technical support. Certified training: Certification provided for Autodesk software through Autodesk University. Free software adoption: Free software adoption and training. Autodesk University: Autodesk University is a program designed to provide technical and training materials through the web and is a way for Autodesk customers to have direct access to the company's resources. It is also an opportunity to collaborate with other Autodesk customers. Partnering: Official partnerships with organizations to help with certification, training, and other marketing programs. Autodesk currently has close to 100 official partners. Autodesk University: Autodesk University is a program designed to provide technical and training materials through the web and is a way for Autodesk customers to have direct access to the company's resources. It is also an opportunity to collaborate with 5b5f913d15

**AutoCAD Free Download PC/Windows [2022]**

\*\*How to use the keygen\*\* 1. Go to the Autodesk application center 2. Download the Autodesk Autocad registration key 3. Run the Autodesk Autocad and wait for Autocad download 4. After Autocad download click on the run install file 5. Follow the instructions which appear after the installation 6. Run the Autocad in workbench \*\*How to activate Autocad on Mac\*\* 1. Go to the Autodesk application center 2. Download the Autodesk Autocad registration key 3. Run the Autodesk Autocad and wait for Autocad download 4. After Autocad download click on the run install file 5. Follow the instructions which appear after the installation 6. Run the Autocad in workbench \*\*How to activate Autocad on Windows\*\* 1. Go to the Autodesk application center 2. Download the Autodesk Autocad registration key 3. Run the Autodesk Autocad and wait for Autocad download 4. After Autocad download click on the run install file 5. Follow the instructions which appear after the installation 6. Run the Autocad in workbench \*\*How to activate Autocad on Linux\*\* 1. Go to the Autodesk application center 2. Download the Autodesk Autocad registration key 3. Run the Autodesk Autocad and wait for Autocad download 4. After Autocad download click on the run install file 5. Follow the instructions which appear after the installation 6. Run the Autocad in workbench \*\*How to activate Autocad on Playstation\*\* 1. Go to the Autodesk application center 2. Download the Autodesk Autocad registration key 3. Run the Autodesk Autocad and wait for Autocad download 4. After Autocad download click on the run install file 5. Follow the instructions which appear after the installation 6. Run the Autocad in workbench \*\*How to activate Autocad on Android\*\* 1. Go to the Autodesk application center 2. Download the Autodesk Autocad registration key 3. Run the Autodesk Autocad and wait for Autocad download 4. After Autocad download

## **What's New In?**

Markup Assist is now organized into two types, Markup and Design, so you can place applications where they make the most sense. SmartArt is smarter in AutoCAD LT 2019 for working with images and diagrams: AutoLISP: Get full documentation and tutorials for AutoLISP on Autodesk Idea. Save drawing time with enhanced layers. Add new layer styles and apply the styles without having to recreate the styles from scratch. When opening a new drawing, see all existing draw layers and history. When importing or exporting drawings to AutoCAD, you can preview the generated LISP code. You can now create custom layer styles for AutoCAD drawings using Autodesk Idea. In AutoCAD LT 2019, you can now right-click on a highlighted word in the source code, to quickly create a new layer based on that word. Importing CAD files to AutoCAD now has an AutoLISP interpreter that can interpret the contents of the file. AutoCAD LT and AutoCAD 2020 now supports generating LISP source code from customizable dialog boxes. Selecting a face or a drawing entity in AutoCAD LT allows you to quickly create a new layer with that entity. Convert your raster file to a vector drawing by converting a single layer. New LISP commands for easier application management: Search and Find: You can search for commands to quickly find and modify existing drawings. Advanced search allows you to find commands by name, location, line number, category, company name, author, or search term. Use IntelliKeys for ease of typing and faster navigation: Autodesk Idea will automatically create IntelliKeys for commands and features that you use most often. Find it: You can access the Find command from the View menu. Use a character or phrase as a search term: Use "l" as a search term in any AutoCAD app. It highlights all drawings that start with that letter. Use the Alt key to browse for a command under the search term. Use the IntelliKeys shortcut keys to navigate quickly. Use the Find: command to search for files or folders by name or content. Add commands to the Send To menu: You can quickly create commands to send a

 $\overline{2/3}$ 

## **System Requirements:**

Supported OS: Windows 7/8/8.1/10 (64-bit only) Processor: Intel Core i3/5/7 CPU Memory: 4 GB RAM Graphics: NVIDIA GeForce GTX 675/775/1050/1070/1080 DirectX: Version 11 Network: Broadband Internet connection Storage: 2 GB available space Additional Notes: The game requires a network connection to download the full game data and install. If you do not have an active internet connection on your computer, use

<https://chgeol.org/autocad-2017-21-0-crack-with-license-key-free-download-3264bit/> <https://l1.intimlobnja.ru/autocad-24-1-crack-license-keygen-mac-win/> <https://ztauctions.com/uncategorized/autocad-crack-latest-2022/> <https://topdriveinc.com/wp-content/uploads/2022/06/eletry.pdf> <https://demoforextrading.com/autocad-19-1-crack-updated-2022-2/> <https://latestnewsharyana.com/wp-content/uploads/2022/06/AutoCAD-2.pdf> <https://www.voyavel.it/autocad-crack-with-key-download-x64/> <https://www.clyouththeatre.org/wp-content/uploads/2022/06/regafar.pdf> [https://community.tccwpg.com/upload/files/2022/06/KvZcjJX4XXvUPGDnuFbq\\_07\\_3acb2de9964a17347dac1e6c832ac1a6\\_file.pdf](https://community.tccwpg.com/upload/files/2022/06/KvZcjJX4XXvUPGDnuFbq_07_3acb2de9964a17347dac1e6c832ac1a6_file.pdf) <https://nadercabin.ir/wp-content/uploads/2022/06/AutoCAD-7.pdf> <https://elstruplaug.dk/wp-content/uploads/AutoCAD-6.pdf> <https://pteridoportal.org/portal/checklists/checklist.php?clid=8961> <https://wakelet.com/wake/Lb4HIbjZvzHDIP-5aAuBo> <https://therookeryonline.com/advert/autocad-24-0-crack-activation-code-pc-windows-updated-2022/> <https://www.yesinformation.com/autocad-20-1-keygen-for-lifetime-x64-april-2022/> <https://assodata.it/wp-content/uploads/2022/06/walchi.pdf> <http://malenatango.ru/autocad-crack-for-pc-updated-2022/> <https://bodhirajabs.com/autocad-24-2-crack-full-product-key/> <http://mir-ok.ru/autocad-crack-3264bit/> <https://serv.biokic.asu.edu/ecdysis/checklists/checklist.php?clid=4690>